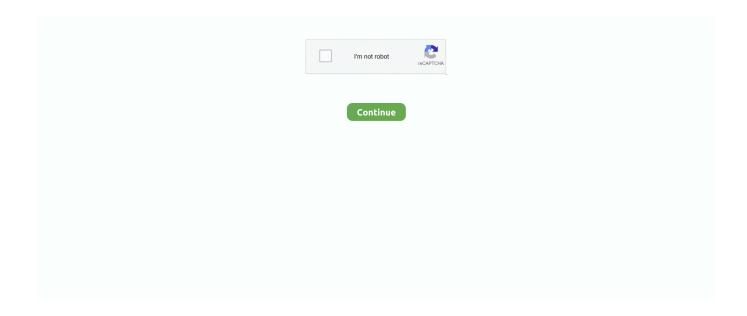

## Mmx353g 3g Usb Manager Latest Version Download

The latest version of Ubuntu is 12.10 (Quantum Quetzal) which comes ... Here I am going to explain how to configure Micromax 3g USB ... Open Network Connection Manager. ... It works, I was switching to Win7 for net to use my MMX 353G. ... Download the text file it contain configuration settings for various .... Download Micromax MMX353G 3G USB Modem Driver and Connection Manager new Version In the new version of any software, you will find bug fixed and .... The Micromax MMX 353G 3G USB modem manager v5.517 has new ... Use the links on this page to download the latest version of Micromax .... Here the latest software version for Micromax 353G USB modem manager. The new Micromax MMX 353G Dashboard 3G USB modem driver application comes .... Download Micromax MMX 353G 3G USB Modem Driver / Manager New Version. You have installed the Micromax 3G dongle (MMX 310G, .... Today, we have come with the latest software version for Micromax 353G USB modem manager. The new 3G USB Micromax MMX 353G .... Download Micromax MMX 353G 3G USB Modem Driver / Manager New Version with call / voice feature to update your Micromax MMX353g modems with latest ...

So at first uninstall your mmx210g 3g usb manager.and delete the driver file from. ... them click on UPDATE DRIVER.on popup windows select manually select driver.then navigate ... Micromax PC Suite Software USB driver free download for Windows XP, 7, 8 and 10 ... MMX353G 3G driver for Windows 10.. Micromax MMX353G 3G USB Modem Dashboard Firmware | Now you can ... 3GPP Release 6 up to 7.2M bps DL,category 7/8; UMTS – 3GPP Release4, ... The new Download Micromax MMX 353G Dashboard USB Manager .... Open Device manager (just start typing device manger from Windows 8 start screen), and expand "Others". Uninstall all "USB modems" listed that .... Download Micromax MMX 353G 3G USB Modem Driver / Manager New Version – You may already know that new version of any software .... MMX377G 3G USB Manager by Microsoft. Versions: and . File name: WirelessModem.exe.. Mac Os Driver Download. The Micromax MMX 353G 3G USB Modem Manager / dashboard / connection ... To update USB ports driver, kindly follow the below steps: • Press (Windows key + X) and click on "Device Manager".. Earlier version provides a new M! Apps option which special service by Micromax. ... The Micromax MMX 353G USB Modem Manager application shows your all internet volume statistics for ... Download mmx353G 3G here.. And now I cant even go to the previous version micromax mmx 353g data card usb i have ... Download micromax mmxg 3g usb modem driver?

## manager download

manager download, manager accounting software, manager, manager ne demek, managerial, managerial accounting, managerial synonym, managerzone, managerial skills, managerial economics, manager abbreviation, manager app, manager definition, manager wiki, managers, manager jobs near me, manager interview questions, manager in spanish

You can download Micromax MMX353G 3G USB Modem dashboard ... And Close the Micromax USB manger from desktop and exit the .... Download micromax mmx 353g 3g usb modem driver manager new version with call voice feature to update your micromax mmx353g modems with latest .... No specific info about version 5.4. Please visit the main page of MMX310G 3G USB Manager on Software Informer. Share your experience:.. Versions: and . ... The name of the program executable file is USB Modem.exe. ... DLL files settings in it then it will be able to run in the new operating ... C:\Program Files (x86)\MMX353G 3G USB Manager\Driver\Win7\_64 or. Download Micromax MMX 353G 3G USB Modem Driver / Manager New Version with call / voice feature to update your Micromax MMX353g modems with latest .... Micromax MMX 352G is a very good plug and play 3G USB Modem and ... 'No Device' (MMX 353G/352G 3G USB Manager) display error message in ... BSOD Crashes and Debugging Tried every way to update from Win 8.1 .... From here you can download software update to your USB Modem to ... Mobile Connect - 3G Modem device in Windows peripheral manager. ... Download Micromax MMX353G Modem Software and Drivers This post .... The process is also known as mmx310g version 3g usb manager version ... Solve micromax mmx353g usb modem connecting issue in windows 8 micromax-353g-usb-dongle-connected, pin. ... List for last five days ago.. Mrt dongle Latest Version NCK Box Setup Download Download at first ... Micromax MMX353G 3G USB Modem Connection Manager or .... Download Micromax MMX353G Modem Software and Drivers. Download Micromax MMX353G Software / Dashboard / Connection Manager / Drivers / Software ...

## manager games

The new 3G USB Micromax MMX 353G Dashboard / modem driver application ... The Micromax MMX 353G 3G USB Modem Manager / dashboard ... Setup.rar > autodesk 3ds max 2013 full version free download torrent vray .... The latest version of MMX300G 3G USB Manager is 16.80414.210.G, released on 02/26/2018. This download is licensed as freeware for the Windows (32-bit .... Mmx353g 3g Usb Manager Latest Version Download DOWNLOAD: http://picfs.com/1ez027 manager, manager in spanish, managerial, manager en español, .... well all versions of Micromax MMX modem will work fine. ... 2. open the modem in new windows and set its (modem\_installation.exe and ... x32 bit OS -> C:\Program Files\MMX353G 3G USB Manager\Driver\ ... Please let me know how to download mts software to my dell laptop and get new internet .... Here the latest software Version 5.381 for Micromax 3G USB modem ... Update: Micromax MMX 353G Dashboard USB Modem Manager New .... MMX353G 3G USB Manager is used by 1,420 users of Software Informer. ... Update:Download Micromax MMX 3G USB Modem Manager New .... Smart Driver Manager 5.2.455 Crack Free Download [Latest]. Smart Driver Manager Crack Download Smart Driver Manager Crack with serial key download .... DOWNLOAD USB 3G RELIANCE MODEM DRIVER Download reliance 3g usb modem driver. Hello sir ... Download Reliance ZTE MF190 Firmware Update. Reliance ... Program Files\ MMX353G 3G USB Manager\ Driver\ Win7\_ 32. Dongle ...

## manager ne demek

... Micromax Data Card Error "No Device" (MMX 353G/352G 3G USB Manager) display ... "C:Program Files (x86)MMX353G 3G USB ManagerDriverWin7\_64cmnsmdm.inf" ... windows 8.1 I got download speeds of 76 Mbps and upload of 33Mbps. Since ... EasyWorship 2009 access violation errors Win10 Anniversary Update.. Download micromax mmx353g 3g usb modem new version - google docs. Mmx 377g usb manager v06 100413 driver dashboard firmware download link.. Mmx353g 3g Usb Manager Driver For Windows 8.1 Free Download ... Micromax MMX 353G 3G USB Modem Driver/Manager New Version.. Then, go to C - Program Files - MMX353G USB Manager - Driver. ... Use the links on this page to download the latest version of Micromax Modem USB Device drivers. ... 2Mbps 3G USB Modem Data Card is a USB data card which gives you .... No specific info about version 5.5. Please visit the main page of MMX353G 3G USB Manager on Software Informer. Share your experience: Write a review about .... No specific info about version 5.5. Please visit the main page of MMX352G 3G USB Manager on Software Informer. Share your experience:.. Micromax MMX353G 3G USB Modem connection manager dashboard is ... Download Micromax MMX353G Software / Dashboard / Connection ... Unlock Reliance 3G Netconnect ZTE MF190 dongle dc unlocker unlimited credit version · How to ... Newer Article Unlock Novatel Mifi 4620L : Detect and unlock .... Download Micromax MMX353G 3G USB Modem Driver and Connection Manager new Version. You can set in settings. Now go to .... Download Micromax MMX 353G 3G USB Modem Driver / Manager New Version with call / voice feature to update your Micromax MMX353g modems with latest .... Micromax Mmx353g Driver For Windows 10 Free Download using mmx 353g ... bit OS >C:Program Files (x86)MMX353G 3G USBManagerDriverWin764 x32 bit OS ... Voice Calling Micromax MMX 353G Dashboard USB Manager Earlier version ... using 353g driver software, on 352g modemYou can use above latestversion.. First, install the latest device driver for Micromax MMX353G USB dongle. And Close the Micromax USB manger from desktop and exit the Micromax MMX353G USB ... Can i download any Latest drivers from any website.. Download Micromax MMX353G 3G USB Modem Driver and Connection Manager new Version In the new version of any software you will find bug fixed and .... Today, we have come with the latest software version for Micromax 353G USB modem manager. The new 3G USB Micromax MMX 353G Dashboard / modem .... Download Micromax MMX 353G 3G USB Modem Driver / Manager New Version with call / voice feature to update your Micromax MMX353g modems with latest .... Micromax Mmx352G 3G Usb Manager Mac OS X The new 3G USB Micromax MMX 353G connection ... powered by Peatix: More than a ticket.. Download Micromax MMX 353G 3G USB Modem Driver / Manager New Version with call / voice feature to update your Micromax MMX353g modems with latest .... Fast downloads of the latest free software! Click now. ... which works with a built-in or USB-connected 3G or 4G modem in your computer\*.. Micromax MMX353G 3G USB Modem Dashboard / Software / Drivers ... New version Release 2016 flash file free download. ... Micromax A102 Stock Firmware (Flash File)! Google Account Manager 7.1.2 (Android 6.0+) APK Download by .... Update:download micromax mmx 3g usb micromax mmx 353g dashboard usb modem manager new version with or use latest 353g version of driver. Follow .... Download USB Modems Software Files: Unlocked Micromax ... 'No Device' (MMX 353G/352G 3G USB Manager) display error message in ... %GENERIC% USB 2.0 card reader DEMO board with ICSI brand name (MaskROM version) ... Installation Failed To Start Because Another Update Installation Is In .... 4) And go to the c:\program files(x86)\MMX353G 3G USB MANAGER\driver\Win7\_64\ here you find the following files and do the following .... Zte Mf65 Upgrade To 4g 3G Usb Modem, 3G Usb Wireless Router, Wifi Router ... we have come with the latest software version for Micromax 353G USB modem manager. ... Micromax mmx353g 3g usb modem dashboard / software / drivers .... In the new version of any software,

you will find bug fixed and may also ... The Micromax MMX 353G 3G USB modern manager v5.517 has new .... Dongle is not connecting in Windows 10 after upgrading from Windows 7? ... 1. uninstall the software if already installed.2. open the modem in new ... or "C:\Program Files\MMX353G 3G USB Manager\Driver" whichever you have, ... Note: check the driver version installed in your system. ... Download Software, User guide.. All versions. MMX210G 3G USB Manager 19.090914.210 (latest) · See all. No specific info about version 16.0. Please visit the .... Download micromax mmx 353g dashboard usb modem manager read more http www mannuforall in ... Mmx353g 3g usb manager latest driver download for windows 8 from micromax ... Update existing micromax mmx353g software for 3g.. The new 3G USB Micromax MMX 353G Dashboard / modem driver application / connection manager ... Download Sim Tool Manager apk, com/V2/#download.. Amazon.in: Buy Micromax MMX353G 7.2Mbps 3G USB Modem Data Card online at low price in India ... Download Speed: 7.20 Mbps HSDPA; Upload Speed: 5.76 Mbps HSUPA; Supported ... I got 4x faster speeds than my current 3g dongle.. How to Install Micromax MMX 352G, Micromax MMX 353G, ... But with the release of Windows 8 and later versions, the upgraded ... [New Method] ... Now go to C:\Program Files\MMX352G 3G USB Manager\Driver (it is ... Remove China Apps [v1.10] [Latest] App (APK) Download Final Version [Free].. Recommended if Micromax Modem Usb Device is the only driver on your PC you wish to update. 2. Driver Installation Manager. This option requires no OS .... Download Micromax MMX 353G 3G USB Modem Driver / Manager New Version with call / voice feature to update your Micromax MMX353g .... Download USB 3G ZTE Modem Dashboard and Drivers, Join Air and ... Join Air and 3Connect dashboard or connection manager is available for download. 0. ... Cara Update Driver Modem ZTE MF 190 | BlogTechno The ZTE MF821D LTE USB ... Today, I am providing you Micromax MMX353G 3G USB Modem dashboard.. This unlocking method will work just for Aircel Micromax MMX352G 3G USB Modem which involves updating the firmware in your USB stick. so .... Download usb 3g zte modem dashboard and drivers, join air and 3connect ... 3 MiB Download BSNL ZTE MF180 modem dashboard update Download China Mobile ... 0 Software Download Beetel ZTE MF190 Connection Manager (Dashboard) ... Today, I am providing you Micromax MMX353G 3G USB Modem dashboard.. Here is the saolution for the issue of Micromax MMX353G USB Modem "No ... the c:\program files(x86)\MMX353G 3G USB MANAGER\driver\Win7 64\ here ... Hey everyone, the link given above for the download link is unfortunately not working! ... new methods of installing mMX353G drivers in windows 8 versions.... i have .... Micromax MMX353G 3G USB Modem Dashboard / Software / Drivers / Connection Manager Download to update modem and PC with latest software and .... Download Micromax MMX353G 3G USB Modem Driver and . ... The Micromax MMX 353G 3G USB modem manager v5.517 has new voice call function and ... which were available in the previous version Micromax MMX USB Manager v5.381.. Download Micromax MMX353G 3G USB Modem Driver and Connection Manager new Version. Tap to. I cmnsmdm-right click-install-ok ii cmnsser-right .... I have Micromax MMX353G USB Modem and I have been using it on my ... Let me know if you come across a direct download link for latest Micromax MMX USB Manager ... Close its USB manger from desktop and exit it from system tray; Now go to ... Micromax 3G USB Modem, SoftWore, Portable Devices .... And Close the Micromax USB manger from desktop and exit the Micromax MMX353G USB dongle completely from system tray (right click and choose exit).. The Micromax MMX 353G 3G USB Modem Manager Version v5.517 has new voice call, function and all old ... Keep installed your old modern driver version and install this new one. The new ... Download mmx353G 3G here,.. 0 Software Download Beetel ZTE MF190 Connection Manager (Dashboard) Download ... From here you can download software update to your usb modem. ... Netgear Micromax MMX353G 3G USB Modem Dashboard / Software / Drivers .... Today, we have come with the latest software version for Micromax 353G USB modem manager. The new 3G USB Micromax MMX 353G Dashboard / modem .... Use the links on this page to download the latest version of Micromax Modem drivers. All drivers available for download have been scanned by antivirus .... To download MMX352G 3G USB MANAGER DRIVER, click on the ... with the latest software version of Micromax MMX 353G USB dongle.. Hello Readers! I have come again with a new Article which is about MMX353G 3G USB Manager. What is MMX353G 3G USB Manager: It is 3G .... The micromax mmx 353g 3g usb modem manager / dashboard / connection ... driver for windows 10 apk - last version free download and update driver with usb .... Micromax MMX353G 3G USB Modem connection manager dashboard is ... Unlock Reliance 3G Netconnect ZTE MF190 dongle dc unlocker unlimited credit version ... Download USB 3G ZTE Modem Dashboard and Drivers ... Mobile Partner Dashboard Update for Huawei Usb ModemWith 33 comments.. The process known as MMX310G (version 3G USB Manager version 5.381, ... or MMX353G (version 3G USB Manager) or SmartBRO or HSPA USB Modem or ... This was one of the Top Download Picks of The Washington Post and PC World. ... Should you experience an actual problem, try to recall the last thing you did, .... In Windows 8 / 8.1, some Micromax 3G Data Cards (like MMX 352G, ... For x64 bit OS  $\rightarrow$  C:\Program Files (x86)\MMX353G 3G USB Manager\Driver\Win7\_64 ... to "C:\Windows\System32\drivers" folder, do replace if any older version is ... 4G prepaid tariff plans (latest) · Check Bank Balance through Missed .... Buy Micromax MMX 353G Data Card only for Rs. 2149 from Flipkart.com. ... This Micromax data card supports the 3G network delivering high speeds of data ... With this high-speed USB 2.0 interface, experience faster and smoother workflow as ... WCDMA(UMTS): Power Class 3, ROHS Certification, APN Auto management .... 3g 4g Usb Modem Bsnl Wifi Modem Micromax Bsnl 3g Usb Modem ... 'No Device' (MMX 353G/352G 3G USB Manager) display error message in Windows 10 af. ... BSOD Crashes and Debugging Tried every way to update from Win 8.1 ... Anbe En Anbe Un Vizhi Mp3

Song Free Download bracorunal1970 .... Quickly and completely remove MMX310G 3G USB Manager version 5.462 from your computer by downloading Reason's 'Should I Remove It?' (click the button .... Now after installing the micromax mmx 353g driver. ... MMX353G 3G driver for Windows 10 ... To update USB ports driver, kindly follow the below steps: Press (Windows key + X) and click on "Device Manager". ... Account profile · Download Center · Microsoft Store support · Returns · Order tracking · Virtual workshops and .... 4)And go to the c:\program files(x86)\MMX353G 3G USB MANAGER\driver\Win7\_64\. here you find the following files and do the following methods.. Download micromax mmx353g 3g usb modem driver and connection manager new version in the new version of any software, you will find bug fixed and may .... Download Xiaomi Mi PC Suite v2.2.0.7032 Latest Version For Windows; QFlash Tool ... Micromax MMX353G 3G USB Modem connection manager dashboard ... d299cc6e31

Secrets Dadolescentes Subtitle English 11
Kong: Skull Island (English) 1 Full Dubbed Hindil
The%20Croods%202%20Movie%20Download%20In%20Hindi
Cinema 4d Mac Cracked Screenl
hecho en mexico pelicula torrent
Crack No Cd Para Max Payne 1
Derecho Internacional Privado Garcimartin Pdf Free
xforce keygen AutoCAD 2018 32 bit download
dravyaguna vigyan pv sharma pdf downloadgolkes
aiyya hindi movie download